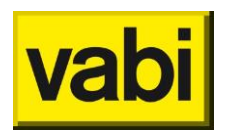

# **Q&A updatetraining Vabi EPA - bètaversie 0.10**

## Wijzigingen NTA 8800 : 2023

*Vloer met vloerverwarming (incl. isolatie) is dat dan een lichte vloer?*

Bij vloerverwarming zit isolatie aan de onderzijde en is daarom niet per definitie een lichte vloer. Je kijkt dan naar de massa/constructie boven de isolatielaag. Zie [ISSO 82.1](https://open.isso.nl/publicatie/isso-publicatie-82-1-energieprestatie-woningen-en-woongebouwen/2023/8/8.1/8.1.6) en [ISSO 75.1](https://open.isso.nl/publicatie/isso-publicatie-75-1-energieprestatie-utiliteitsgebouwen/2023/8/8.1/8.1.6) (5<sup>e</sup> druk)

*Keuze bouwwijze wanden. hoe de verhouding kiezen bij alleen buitenwanden voorzien van voorzet isolatie en overige binnen wanden in massieve gemetselde wanden?*

Als er verschillende bouwwijzen zijn toegepast, dan moet je een gemiddelde nemen. Je kunt met tabel 8.3 (zie ISSO publicaties hierboven) van de verschillende specifieke interne warmtecapaciteit een oppervlakte gewogen rekenkundig gemiddelde bepalen. Dit is niet altijd eenduidig te bepalen. In het algemeen geldt dat je onderbouwing van de invoer in je projectdossier kunt opnemen, zolang dit niet tegenstrijdig is met het protocol.

*Wordt ook direct nagekeken of de COP voldoet aan tabel 9.28 bij keuze uit BCRG?*

De voorwaarden voor tabel 9.28 hebben invloed op het forfaitaire rendement. Als er gerekend wordt met een kwaliteitsverklaring is deze dus niet meer van invloed.

*Als je het temperatuurregime aanpast, wordt dan het rendement automatisch opnieuw doorgerekend?* Bij aanpassing van de distributietemperatuur wordt er inderdaad automatisch met het juiste rendement gerekend. Je zit het rendement veranderen als je op de knop 'rekenen' drukt of het venster van de verwarming sluit en terug opent.

### Maatwerkadvies

*Hoe zit het met het meerekenen van subsidies?* Subsidies kun je ook invullen, die geef je op bij de maatregelen.

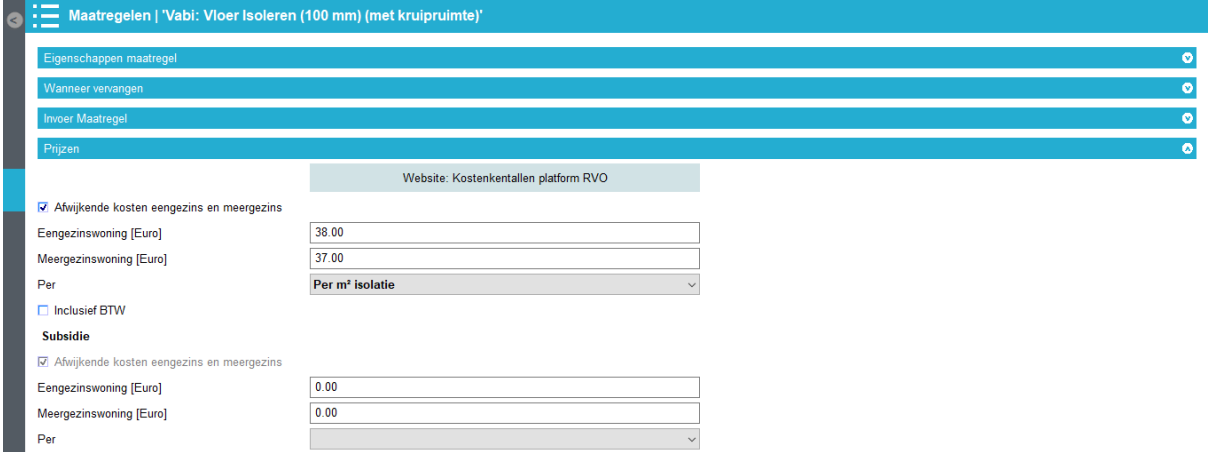

*Percentage dat je mag salderen zal af gaan bouwen, is voor terugverdientijd wellicht goed om deze afname mee te kunnen nemen ipv constant percentage over de hele looptijd*

Dat kan inderdaad handig zijn om mee te nemen in het advies. Voor nu is dat niet mogelijk in EPA om dat mee te laten variëren. Dit percentage is bij de energiekosten wel aan te passen, dus de adviseur kan dit naar eigen inzicht aanpassen naar een gemiddelde voor de levensduur van de maatregel.

Is het mogelijk om een gelabeld project later als MWA project te gebruiken om de opties te kunnen *beoordelen?*

Zeker, je kunt eerst het label registreren in versie 9.3 (tot 1 juli) of het is al geregistreerd. Je kunt een bestaand project in de betaversie openen om een maatwerkadvies te maken.

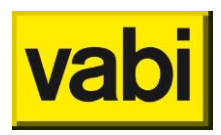

*Kun je het mwa ook later toevoegen aan een eerder gemaakte berekening?*

Je kan het niet in een oudere versies toevoegen. Je kunt wel de eerder gemaakte berekening in nieuwere versie openen om maatwerkadvies te maken. Je kunt maatregelen of varianten uit een ander bestand exporteren en dan importeren in de eerder gemaakte berekening.

*Utiliteit gebouwen kunnen bestaan uit label- en niet labelplichtige delen. Nu is het niet meer mogelijk om niet labelplichtige delen mee te nemen in de berekening. Hoe hier mee om te gaan bij oa het fitten?*

Je kunt een aparte rekenzone aanmaken voor het niet-labelplichtige deel en geeft die een functie die het beste past en kunt dan fitten en gebruik invullen.

Je kunt dit bestand dan niet gebruiken om te registreren, daarvoor kun je een kopie van het object zonder labelplichtig deel gebruiken.

*Als ik de Rc waarde corrigeer in MWA heeft dit dan geen invloed voor het energielabel?* De correctiefactoren in het maatwerkadvies scherm hebben geen invloed op het energielabel, dat wordt alleen voor de MWA berekening gebruikt. Je zult zien dat de EP-waarden links onderin niet wijzigen als je op rekenen klikt na gecorrigeerde Rc waarde.

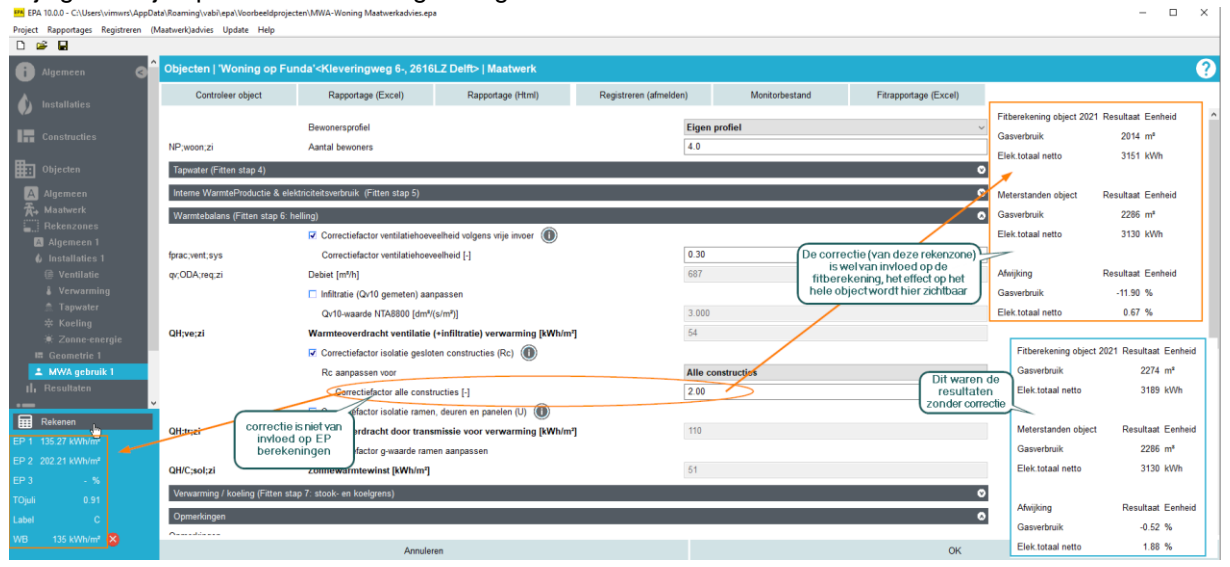

*Blijft de TVT hetzelfde als de investering inclusief BTW zou zijn?*

Voor nu is de TVT hetzelfde, maar het hangt natuurlijk af van het bedrag dat je rekent. Voor de BTW op de maatregelen wordt 21 procent gerekend:

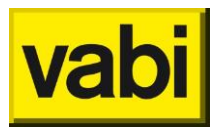

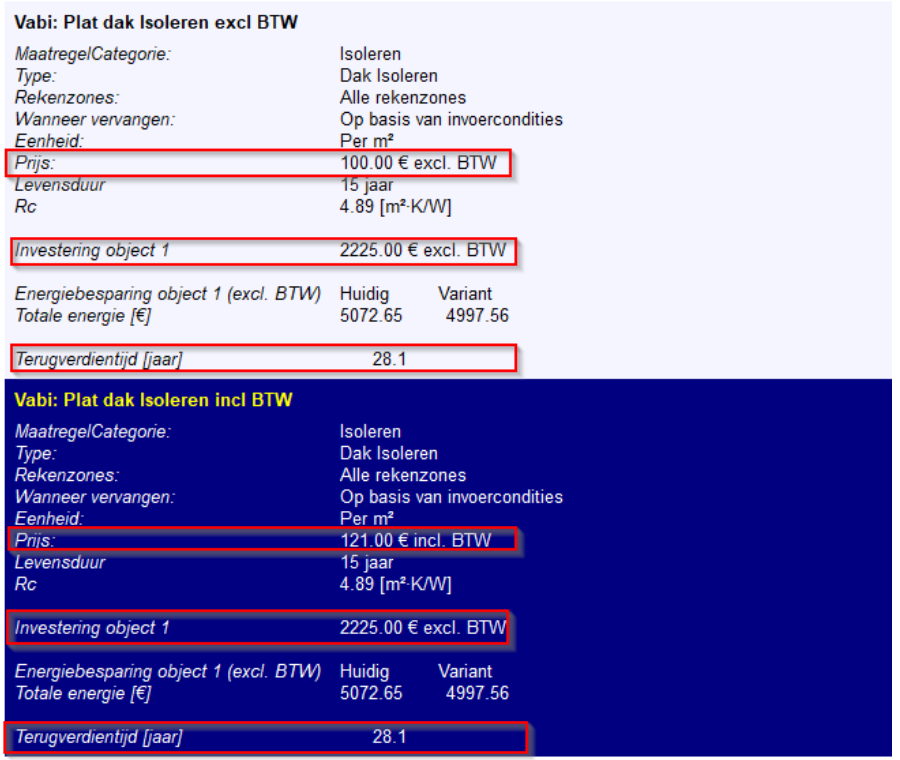

#### *Hellend dak isoleren een terugverdientijd van 67 jaar?*

Dit is het voorbeeldproject: MWA-Woning Maatwerkadvies. De woning heeft al dakisolatie van 100 mm, waardoor de maatregel van het aanbrengen van 210 mm minder bespaart dan wanneer er nog geen isolatie zou zijn. Je kunt eventueel een grenswaarde opgeven. Als je bijvoorbeeld een grenswaarde van 2 invult, dan wordt de maatregel dakisolatie alleen toegepast als de Rc van het huidige dak kleiner dan 2 is, zie afbeelding op de volgende pagina.

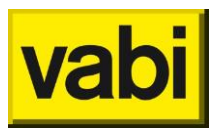

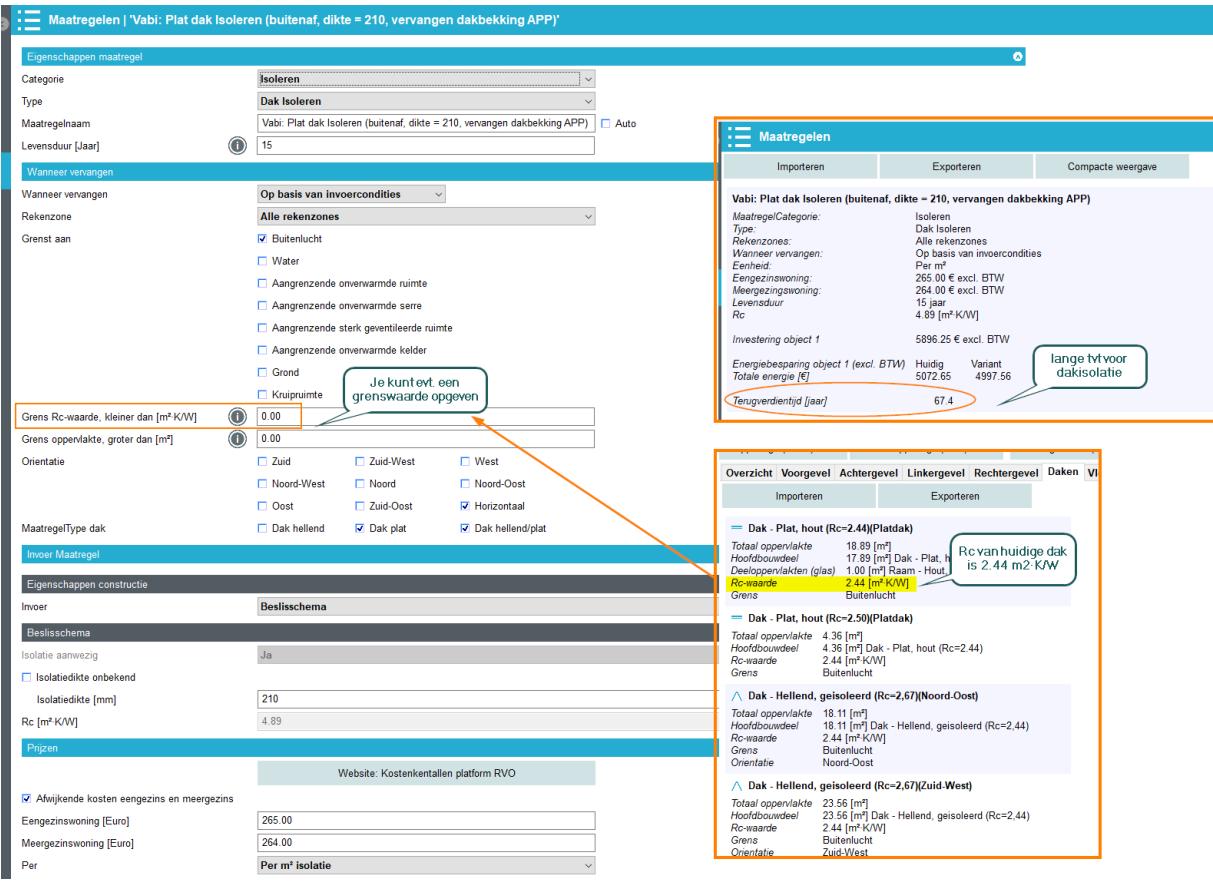

#### *Wordt er achter de schermen ook al rekening gehouden met waterstofgas?*

Waterstof wordt nu nog niet meegenomen in de NTA 8800 : 2023. We hebben bij de NEN aangegeven dat er vraag naar is en het staat op de planning van 2024 wijziging. Hopelijk is het op tijd klaar dat het volgend jaar meegenomen wordt. We zijn hierbij afhankelijk van de normschrijvers.

#### *Kan je ook de bestaande template gebruiken en hierin enkele lay-out aanpassingen doen?*

Je kunt de templates gebruiken die we voor de NTA versie gegeven hebben en de lay-out daarvan aanpassen. Als je met 'bestaande template' de template van de oude EPA-W of EPA-U versie bedoelt, dan gaat dat niet. Daarvoor is de code anders die nu gebruikt wordt. We kunnen nog niet alle lay-out opties gebruiken die Word kent, voor nu is dat een beperking vanuit de software die de rapportage genereert.

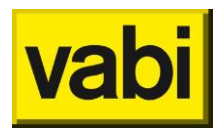

*Kunnen er ook rapporten worden gegenereerd op complexniveau? Dus voor meerdere woningen in één keer?*

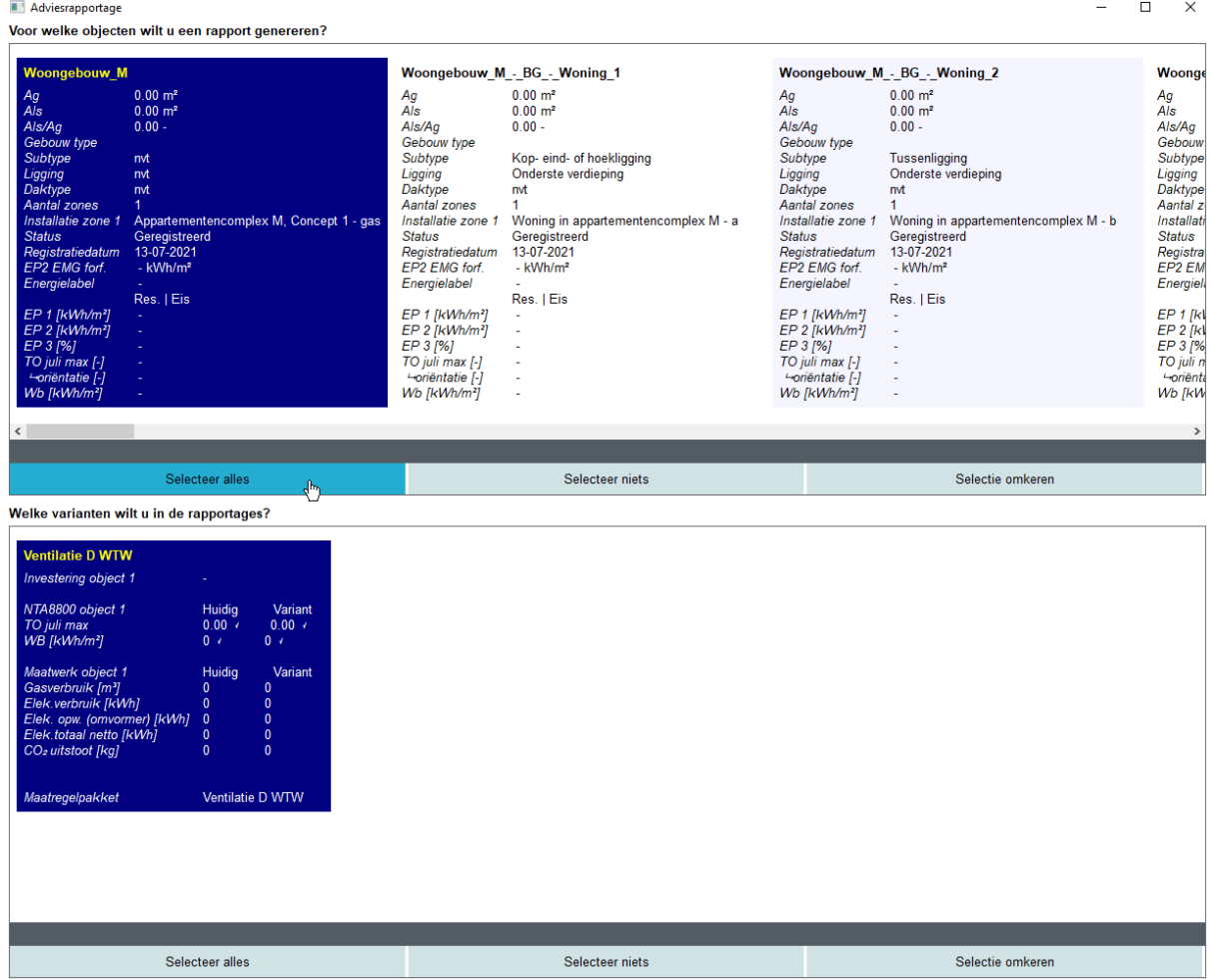

Ja, dat kan. Je kunt alle/meerdere woningen selecteren, mits in hetzelfde bestand.

*Werkt dit ook al voor een appartementencomplex?*

Ja, voor bestaande bouw is deze optie erbij gekomen (als je het vinkje maatwerkadvies aan hebt staan). Je kunt dan geen energielabel meer registreren van dat object, want dat moet per appartement. Zie voorbeeldproject MWA-Woning VvE maatwerkadvies:

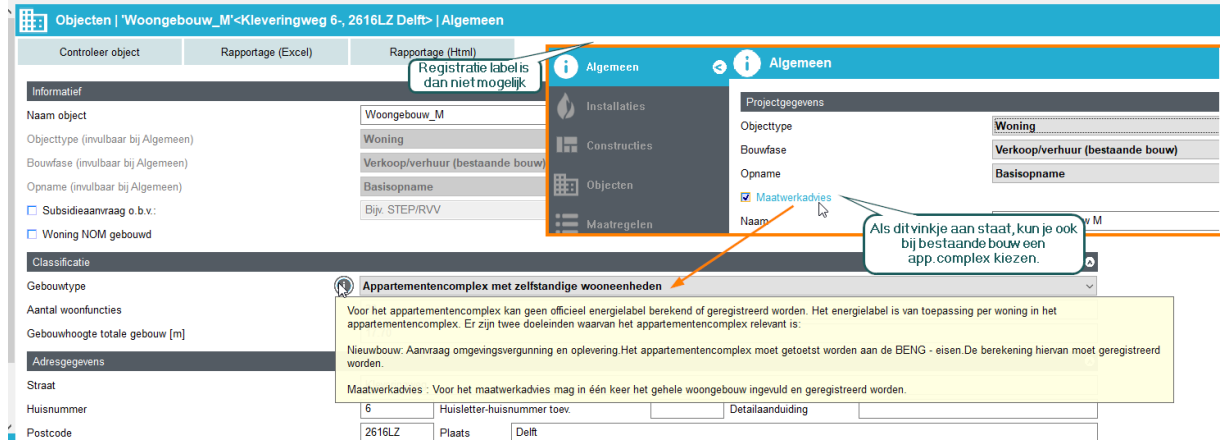

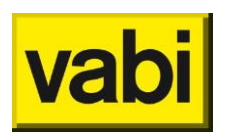

## Vragen vooraf:

*Hoe kun je de maatregel hybride warmtepomp goed berekenen?*

In de voorbeeld maatregelen in het voorbeeldproject MWA-Woning Maatwerkadvies is een maatregel aanwezig voor het toevoegen van een hybride warmtepomp naast de bestaande HR107 ketel. Deze kan je gebruiken als voorbeeld voor de invoer hiervan. In dit geval is het enkel een warmtepomp die helpt bij de verwarming, het tapwater blijft in dit geval geleverd worden door de oorspronkelijke gasketel.

*Is er een handige manier om in de hoeveelheid van mogelijke maatregelen overzicht te creëren? De maatregelen staan op volgorde van aanmaken en dan moet je veel heen en weer scrollen en goed opletten dat je niets over het hoofd ziet. Kunnen ze bijvoorbeeld op alfabetische volgorde gezet worden?* 

Het overzicht kan inderdaad lastig zijn. Hiervoor hebben we de functie toegevoegd van de 'compacte weergave', waarin je bijna alle maatregelen terug in één scherm te zien krijgt.

#### *Hoe werkt het fitten in het nieuwe maatwerkadvies.*

Hiervoor kan je best de eerdere webinars over het maatwerkadvies terugkijken. Hierin wordt het fitproces uitgebreid toegelicht. Deze opnames zijn te vinden op onze website [vabi.nl/maatwerkadvies](https://www.vabi.nl/maatwerkadvies)

#### *Hoe omgaan met 2 rekenzones?*

Sommige parameters zijn duidelijk verschillend tussen de rekenzones. Zo is bijvoorbeeld de setpoint voor koeling enkel van toepassing op de rekenzone waar koeling aanwezig is. Ook de fractie 'aandeel matig verwarmd' kan voor de verschillende rekenzones waarschijnlijk met enige nauwkeurigheid bepaald worden.

Voor de andere fitparameters kan het handig zijn om deze voor de twee rekenzones hetzelfde te houden. De resultaten die je te zien krijgt zijn altijd voor het object als geheel. We werken nog aan een functie om fitparameters voor alle rekenzones in 1x aan te kunnen passen om dit proces te vergemakkelijken.

#### *Bij hett fitten: wanneer moet je concluderen dat de fit niet haalbaar is. Dus wanneer ga je naar niet realistische waardes?*

Een perfecte fit zal praktisch zelden voorkomen. Hierbij komt ook de expertise van de adviseur bij kijken om te zien welke afwijking te accepteren is. Wanneer mogelijk kan het ook lonen om de fitberekening te maken op meetgegevens van een ander jaar. Het is vaak belangrijker om het gedrag goed te kunnen simuleren (variaties met seizoenen), dan om tot een 0% afwijking te komen. Dit zal waarschijnlijk ook uitgebreider terugkomen in de opleidingen voor het maatwerkadvies.